## **Files contained in this patch:**

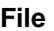

R4.4\_Oracle\_SOR\_patch\_4.4.0.1\_Upgrade\_Instructions.pdf alert\_action\_index.ddl

alter\_fcm\_rule\_fk.ddl

alter\_lkup\_list\_contents.ddl

create\_lkup\_list\_field.ddl

#### **File Rationale**

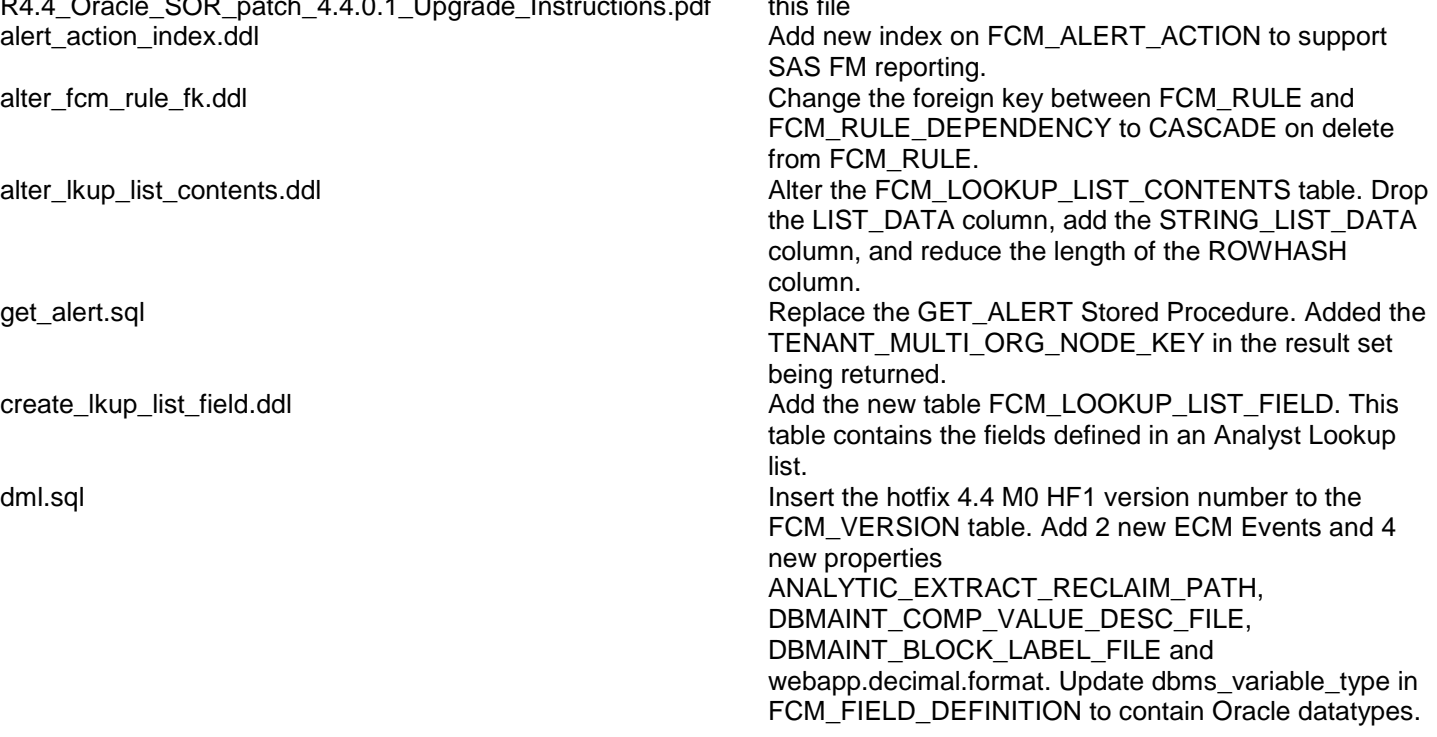

# **Preinstall instructions:**

Backup the SOR database.

## **Post Install instructions:**

Review all log files for errors

## **Steps to Install the patch:**

- Extract the tar/gunzip the file sor\_oracle\_upgrade\_4.4.0.1.tar.gz
- cd to the patches directory *cd sasfmcp/oracle/sor/patches/patch\_*4.4.0.1
- Run:

```
export ORACLE_SID=<oracle_sid>
sqlplus -S <username>/<password> <<EOF
alter session set current_Schema=<schema_owner>;
spool 44m0hf1.log;
@alert action index.ddl
@alter_fcm_rule_fk.ddl
@alter_lkup_list_contents.ddl
@create_lkup_list_field.ddl
@get_alert.sql
@dml.sql
spool off;
commit;
exit;
EOF
*** Check Log file (44m0hf1.log) for errors ****
```